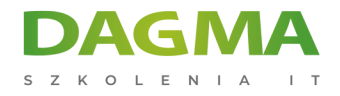

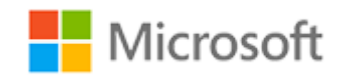

#### Szkolenie autoryzowane

# **MS 20695 Wdrażanie urządzeń Windows oraz aplikacji firmowych**

[Strona szkolenia](https://szkolenia.dagma.eu/szkolenia,catalog,6964/ms-20695-wdrazanie-urzadzen-windows-oraz-aplikacji-firmowych-?utm_source=Promo&utm_medium=PDF&utm_content=P52-1-PDF-tid:6964-date:2024-12-22&utm_campaign=Promo52-1-Training-Description) | [Terminy szkolenia](https://szkolenia.dagma.eu/szkolenia,catalog,6964/ms-20695-wdrazanie-urzadzen-windows-oraz-aplikacji-firmowych-?utm_source=Promo&utm_medium=PDF&utm_content=P52-1-PDF-tid:6964-date:2024-12-22&utm_campaign=Promo52-1-Training-Description) | [Rejestracja na szkolenie](https://szkolenia.dagma.eu/szkolenia,register,step-1,6964/ms-20695-wdrazanie-urzadzen-windows-oraz-aplikacji-firmowych-?utm_source=Promo&utm_medium=PDF&utm_content=P52-1-PDF-tid:6964-date:2024-12-22&utm_campaign=Promo52-1-Training-Description) | [Promocje](https://szkolenia.dagma.eu/promocje?utm_source=Promo&utm_medium=PDF&utm_content=P52-1-PDF-tid:6964-date:2024-12-22&utm_campaign=Promo52-1-Training-Description)

# **Opis szkolenia**

# **Szkolenie ma na celu przekazanie uczestnikom wiedzy i umiejętności wdrażania systemu operacyjnego i aplikacji z wykorzystaniem różnych opcji strategii wdrażania.**

W trakcie szkolenia realizowane są scenariusze wdrażania systemu operacyjnego z wykorzystaniem Microsoft Deployment Toolkit (MDT) oraz System Center 2012 R2 Configuration Manager.

## **Wymagania:**

- Znajomość pracy na poziomie administratora systemu
- Znajomość zasad i podstaw zarządzania usługami AD DS w usłudze Active Directory
- Umiejętność instalowania, konfigurowania i rozwiązywania problemów z komputerami osobistymi z systemem Windows
- Podstawowa wiedza na temat bezpieczeństwa infrastruktury kluczy publicznych (PKI)
- Podstawowa wiedza na temat skryptów i składni Windows PowerShell
- Podstawowa wiedza na temat ról i usług systemu Windows Server

## **Po ukończeniu szkolenia uczestnicy potrafią:**

- Ocenić środowisko sieciowe w celu obsługi zadań związanych z wdrażaniem systemu operacyjnego i aplikacji
- Określić najbardziej odpowiednią strategię wdrażania systemu operacyjnego w oparciu o

Adres korespondencyjny: DAGMA Szkolenia IT | ul. Bażantów 6a/3 | Katowice (40-668) tel. 32 793 11 80 | szkolenia@dagma.pl szkolenia.dagma.eu

DAGMA Sp. z o.o. z siedzibą w Katowicach (40-478), ul. Pszczyńska 15 Sąd Rejonowy Katowice-Wschód w Katowicach Wydział VIII Gospodarczy Numer KRS: 0000130206, kapitał zakładowy: 75 000 zł Numer NIP: 634-012-60-68, numer REGON: 008173852

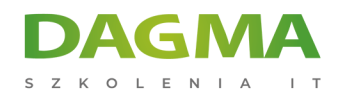

wymagania organizacyjne

- Opisać i skonfigurować strategie migracji stanu użytkownika podczas wdrażania systemu operacyjnego
- Określić najwłaściwszą strategię zarządzania obrazami tak, aby obsługiwać aplikacje oraz systemy operacyjne,
- Skonfigurować strategię wdrażania systemu operacyjnego za pomocą MDT

## **Ścieżka certyfikacji:**

Szkolenie przygotowuje do egzaminu: 70-695 Windows 7, Enterprise Desktop Support **Technician** 

Szkolenie prowadzone jest w języku polskim, materiały w języku angielskim.

# **Program / Harmonogram szkolenia**

## **Moduł 1 Ocena środowiska sieciowego pod kątem wsparcia dla systemu operacyjnego oraz wdrażania aplikacji**

- Omówienie cyklu życia komputerów przedsiębiorstwa
- Ocena zgodności sprzętu oraz infrastruktury na wdrożenie systemu
- Wykorzystanie MAP do oceny gotowości wdrożenia

#### **Moduł 2 Określenie strategii wdrażania systemu operacyjnego**

- Opis narzędzi i strategii, które można wykorzystać do wdrożenia systemu operacyjnego
- Wdrożenie systemu operacyjnego za pomocą metody High-Touch z oryginalnego nośnika
- Wdrożenie systemu operacyjnego za pomocą metody High-Touch z obrazem standardowym
- Wdrożenie systemu operacyjnego za pomocą metody Lite-Touch
- Wdrożenie systemu operacyjnego za pomocą Zero-Touch
- Alternatywne strategie wdrażania dla pulpitów Windows

#### **Moduł 3 Ocena zgodności aplikacji**

- Diagnozowanie problemów zgodności aplikacji
- Ograniczanie ilości problemów związanych ze zgodnością aplikacji
- Wykorzystanie ACT do adresacji problemów zgodności aplikacji

DAGMA Szkolenia IT | ul. Bażantów 6a/3 | Katowice (40-668) tel. 32 793 11 80 | szkolenia@dagma.pl szkolenia.dagma.eu

DAGMA Sp. z o.o. z siedzibą w Katowicach (40-478), ul. Pszczyńska 15 Sad Rejonowy Katowice-Wschód w Katowicach Wydział VIII Gospodarczy Numer KRS: 0000130206, kapitał zakładowy: 75 000 zł Numer NIP: 634-012-60-68, numer REGON: 008173852

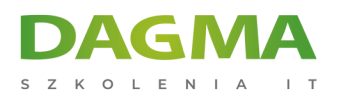

#### **Moduł 4 Planowanie i wdrażanie migracji stanu użytkownika**

- Przegląd procesu migracji ustawień użytkownika
- Przegląd USMT 10.0
- Planowanie migracji ustawień użytkownika
- Migracja ustawień użytkownika z wykorzystaniem USMT

#### **Moduł 5 Definiowanie strategii zarządzania obrazem**

- Przegląd formatu pliku obrazu Windows
- Przegląd zarządzania obrazami

#### **Moduł 6 Przygotowanie do wdrożenia z wykorzystaniem Windows ADK**

- Omówienie procesów instalacji i ustawiania Windows
- Przygotowanie obrazów rozruchowych z użyciem Windows PE
- Automatyzacja i przygotowanie instalacji obrazów za pomocą Windows SIM i Sysprep
- Przechwytywanie i serwisowanie obrazów referencyjnych
- Korzystanie z Windows ICD

## **Moduł 7 Wsparcie wdrożeń systemów operacyjnych za pomocą transferu multicast oraz przez środowisko PXE**

- Omówienie wdrożeń systemów operacyjnych za pomocą multicast oraz przez środowisko PXE
- Instalacja i konfiguracja środowiska Windows DS

## **Moduł 8 Wdrożenie systemu operacyjnego z użyciem zestawu narzędzi wdrażania Microsoft**

- Planowanie środowiska MDT
- **Implementacia MDT 2013**
- Integracja Windows DS z MDT

## **Moduł 9 Wdrożenie systemu operacyjnego z wykorzystaniem System Center 2012 R2 Configuration Manag**er

- Omówienie wdrożenia systemu operacyjnego
- Przygotowanie witryny do wdrożenia systemu operacyjnego
- Wdrożenie obrazu systemu operacyjnego

## **Moduł 10 Integracja narzędzi MDT i Configuration Manager podczas wdrażania systemu operacyjnego**

Adres korespondencyjny: DAGMA Szkolenia IT | ul. Bażantów 6a/3 | Katowice (40-668) tel. 32 793 11 80 | szkolenia@dagma.pl szkolenia.dagma.eu

DAGMA Sp. z o.o. z siedzibą w Katowicach (40-478), ul. Pszczyńska 15<br>Sąd Rejonowy Katowice-Wschód w Katowicach Wydział VIII Gospodarczy Numer KRS: 0000130206, kapitał zakładowy: 75 000 zł Numer NIP: 634-012-60-68, numer REGON: 008173852

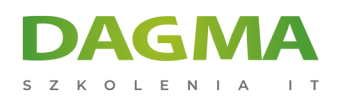

- Integracja narzędzi wdrażania z menedżerem konfiguracji
- Przegląd funkcji dostarczonych przez integrację MDT z Configuration Manager

## **Moduł 11 Aktywacja klientów i zarządzanie dodatkowymi ustawieniami konfiguracji**

- Rozwiązania aktywacji licencji zbiorczej
- Określanie dodatkowych ustawień konfiguracji klienta

#### **Moduł 12 Wdrożenie pakietu Office 2016**

- Metody wdrażania edycji Microsoft Office 2016
- Dostosowywanie wdrażania Office
- Wdrażanie Office 2016 z Office 365
- Zarządzanie ustawieniami pakietu Office
- Prezentacja usługi Windows Store for Business
- Dystrybucja aplikacji przy użyciu usługi Windows Store for Business

**Tagi:**

Adres korespondencyjny:

DAGMA Szkolenia IT | ul. Bażantów 6a/3 | Katowice (40-668) tel. 32 793 11 80 | szkolenia@dagma.pl szkolenia.dagma.eu

DAGMA Sp. z o.o. z siedzibą w Katowicach (40-478), ul. Pszczyńska 15<br>Sąd Rejonowy Katowice-Wschód w Katowicach Wydział VIII Gospodarczy Numer KRS: 0000130206, kapitał zakładowy: 75 000 zł Numer NIP: 634-012-60-68, numer REGON: 008173852